## **Astroid Planning Release Notes**

**Version:** 2.3.0 **Date:** Nov 9, 2018

The release version build of the Astroid Planning App version 2.3.0 is now available. No existing ResultsAPI function signatures are changed in this release. This release includes the following changes since the previous release:

- Adds a new task to the Imports user interface that allows the user to upload DICOM Structure Sets and CT Images Sets to Thinknode from within the local Planning App client
  - Known Limitation(s):
  - The DICOM upload is sequential for all DICOM files and thus will take a bit longer than using the DICOM receiver.
  - The Uploads block must remain open while uploading DICOM files.
- Adds a new feature for creating a new treatment plan based on a plan template. A template can be applied by:
  - Saving and using a Site Level plan template accessible by all users on the Thinknode account
  - Saving and using a User Level plan template accessible by only the current Thinknode user within the Planning App
  - Using a currently published plan within the same patient
- Adds a new task for exporting DICOM files from within the Plan Overview and API Plan Viewer
- Includes updating the planning site info with a default export directory and AE titles
- Adds un-navigated secondary doses to MCO DVH graph includes a state option to show/hide the secondary doses
- Fixes the sorting of Structures, Points, and Beams when there are more than 10 of each
- Adds the prescription summary to the Fraction Group list item
- Adds a warning to beams with manual aperture edits
- Adds a warning to the Fraction Group list when a target selected for a prescription is invalid
- Adds initial measurement tool to sliced anatomical views
- Adds archiving of published plans
- Fixes default initialized display state when opening a published plan too quickly
- Fixes invalid dose scope option being selected if the treatment plan changes and the selected dose scope is invalid
- Fixes invalid beam selection in BEV display after a beam has been deleted
- Fixes beam creation with no shifters defined for a snout
- Adds validation error warning to the Beams Block when machine gantry and couch limits are violated
  - This can be caused by creating a beam and then changing the treatment room after the beam has been created
- Updated the calculation grid region levels to allow an additional level when setting a region resolution (for a total of 4 levels past the base resolution)

From:

http://apps.dotdecimal.com/ - decimal App Documentation

Permanent link:

http://apps.dotdecimal.com/doku.php?id=planning:release\_notes:2.3.0

Last update: 2021/07/29 18:23

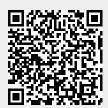